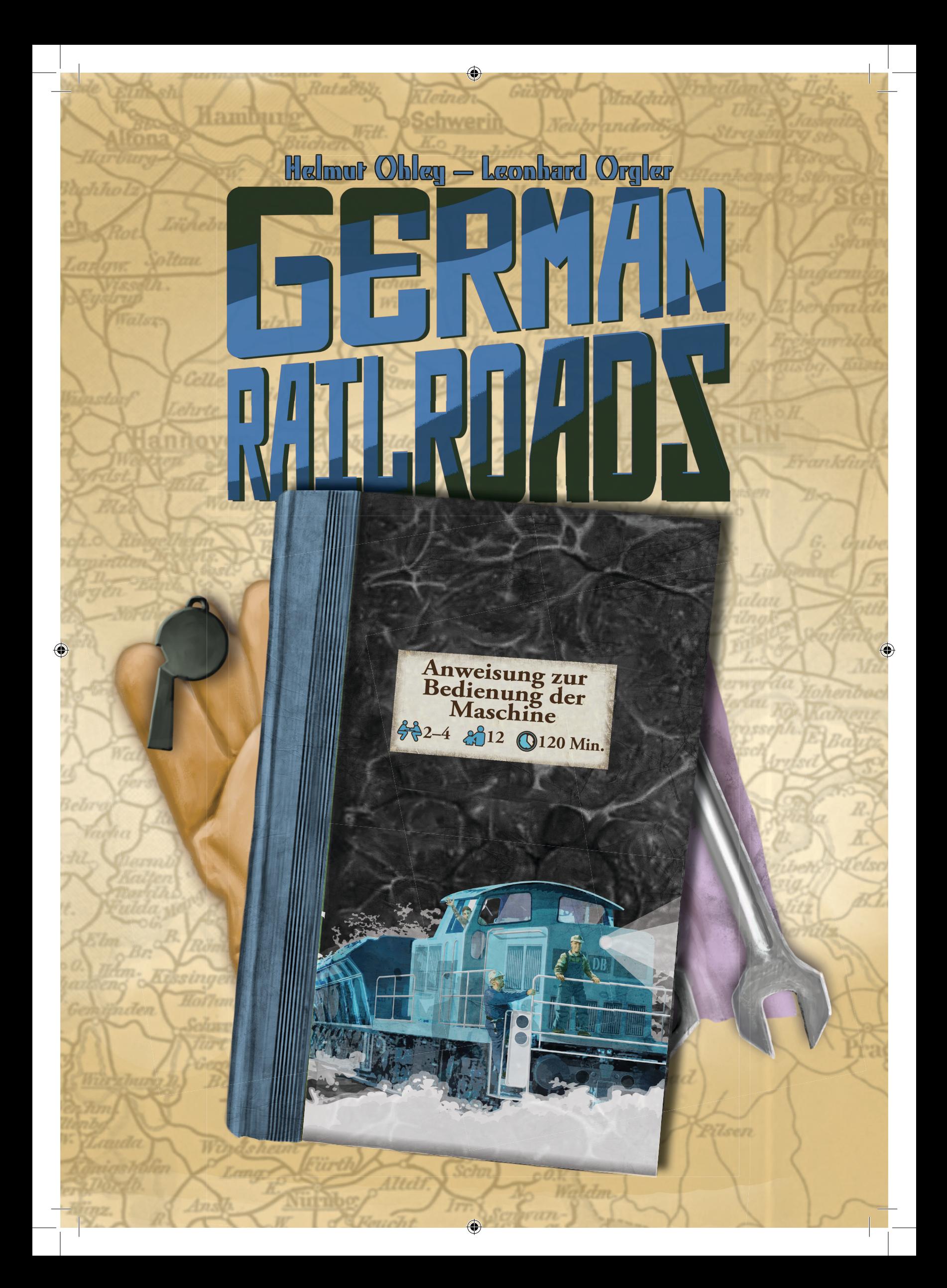

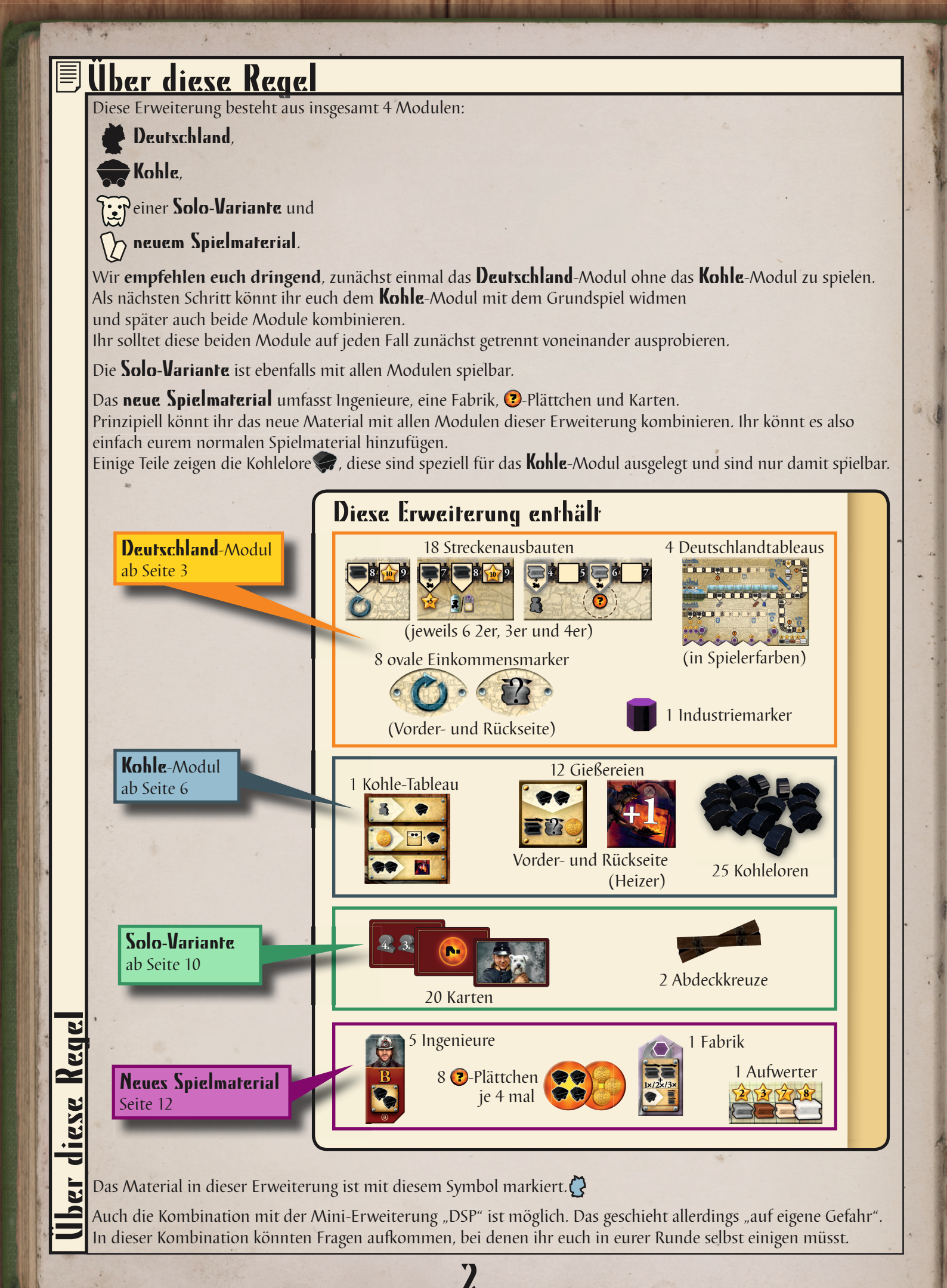

⊕

Œ

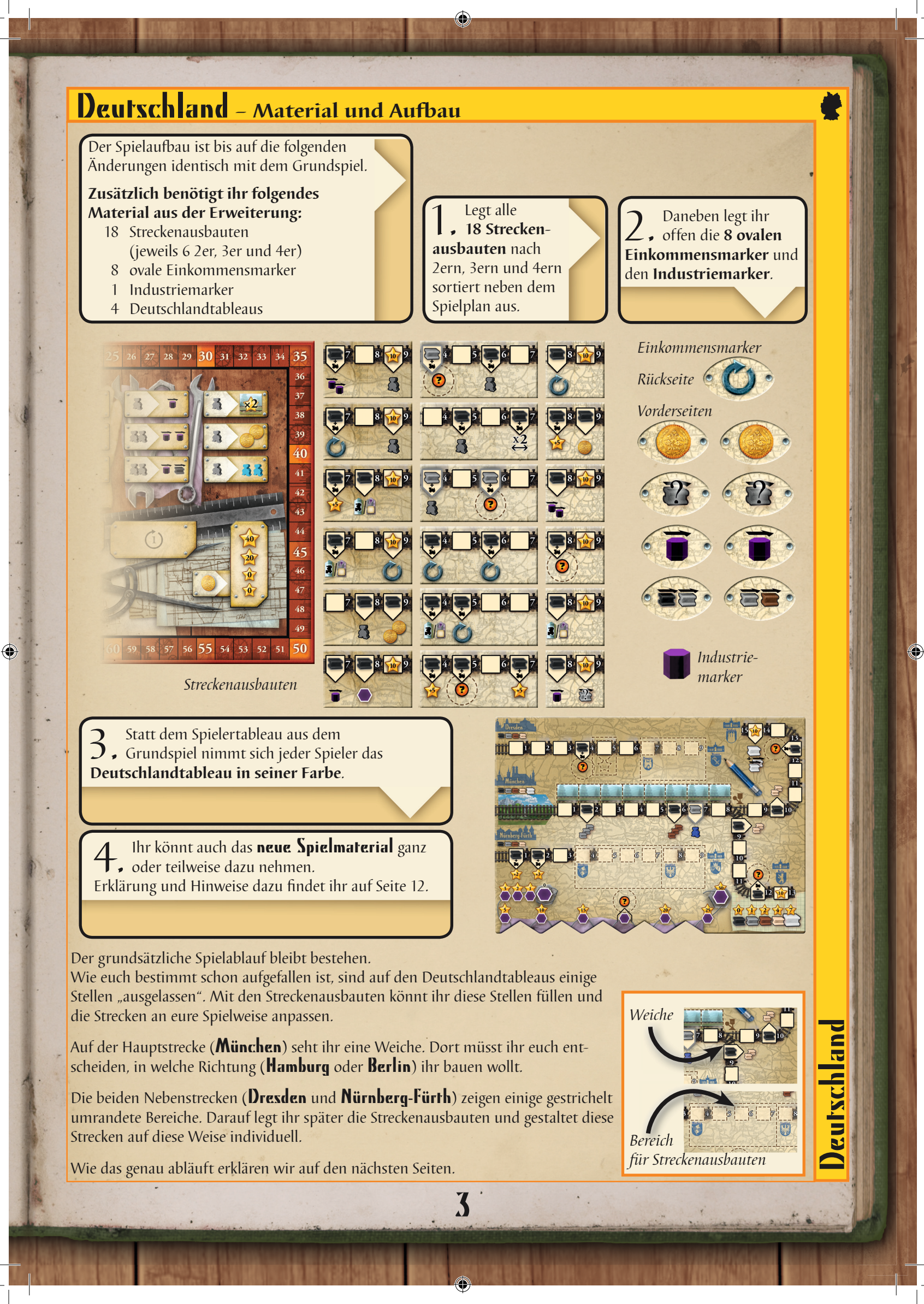

## Deutschland **– Aufschwung und Veränderung**

Das Deutschlandtableau zeigt – ebenso wie das Spielertableau aus dem Grundspiel – 3 Strecken.

Wir benennen die Strecken in dieser Erweiterung nach ihrem Startbahnhof. **Strecke Dresden** Strecke München (Hauptstrecke) Strecke Nürnberg-Fürth

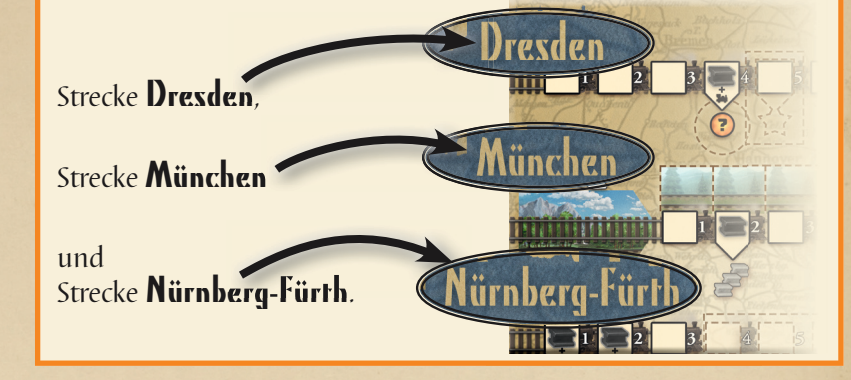

Anders als im Grundspiel sind die Strecken noch nicht fertig "geplant".

Ihr könnt auf 3 Arten Einfluss auf den zukünftigen Streckenverlauf nehmen.

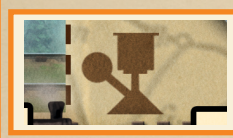

## 1. Die Weiche auf der Strecke München

Auf der Strecke **München** musst du dich nach Feld 8 entscheiden, ob du nach **Hamburg** oder nach **Berlin** weiter bauen willst.

Der längere Streckenarm nach **Hamburg** kann dir mehr Punkte einbringen. Nur hier kannst du die weißen Gleise bekommen und einsetzen.

Auf der kürzeren Strecke nach Berlin hingegen erreichst du die besonderen Felder früher.

Sobald du das schwarze Gleis auf der Strecke **München** auf Feld 9 ziehst, musst du dich entscheiden auf welches der beiden Felder 9 du ziehst.

Dies bestimmt deinen weiteren Streckenverlauf. Du kannst deine Entscheidung für den Rest des Spiels nicht mehr ändern. Du kannst also nicht "zurück bauen" und du musst auch die anderen Gleisfarben auf diesem Streckenarm bauen.

#### *Beispiel:*

Deutschland

*Blau steht mit dem schwarzen Gleis auf Feld 6. Er macht 3 schwarze Schritte. Mit dem dritten Schritt erreicht er Feld 9.* **1**

*Er entscheidet sich dafür nach Hamburg zu bauen.*

*Blau hat sich damit für den längeren Weg entschieden. Er bekommt die naturfarbigen Gleise und das etwas später. Dafür hat er später die Möglichkeit, weiße Gleise zu bauen.* **2**

## 2. Die Streckenausbauten

Auf den Strecken Dresden und Nürnberg-Fürth sind einige Bereiche gestrichelt umrandet. Auf dem ersten Feld dieser Bereiche ist jeweils eine Zwischenstation eingezeichnet. Dies sind **Hannover** (auf der Strecke Dresden), sowie **Würzburg** und **Frankfurt** (auf der Strecke Nürnberg-Fürth).

Immer, wenn du mit dem schwarzen Gleis eine dieser Zwischenstationen erreichst, musst du sofort einen Streckenausbau auf dein Tableau legen.

Du musst dabei Folgendes beachten:

- \* Du darfst einen der offen neben dem Spielplan liegenden Streckenausbauten wählen, der genau in den umrandeten Bereich passt (2er, 3er, 4er).
- Du legst den Streckenausbau in den umrandeten Bereich der Zwischenstation und stellst das schwarze Gleis auf das erste Feld des neuen Streckenausbaus.
- \* Erfüllst du die Bedingung für ein besonderes Feld, erhältst du wie üblich den darauf abgebildeten Vorteil.

4

*Hinweis: Je früher du also eine Zwischenstation erreichst, desto größer ist deine Auswahl.*

Hast du noch weitere schwarze Schritte zur Verfügung, darfst du diese natürlich auch noch ausführen.

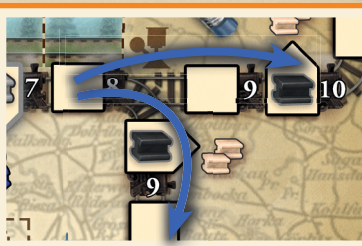

*Du kannst nur entweder nach* Hamburg *oder nach* Berlin *bauen.*

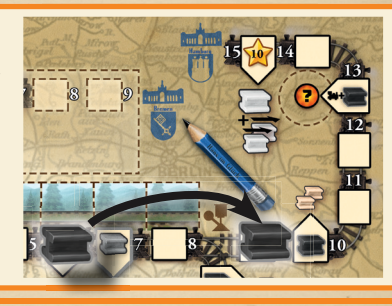

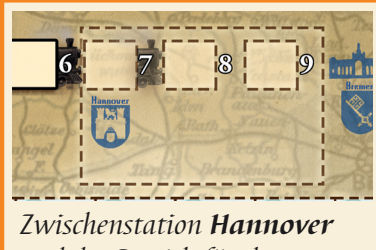

*und der Bereich für den 3er-Streckenausbau.*

#### **Beispiel:**

**Blau** *erreicht Feld 4 der Strecke* Nürnberg-Fürth *mit dem schwarzen Gleis. Dies ist die Zwischenstation Würzburg.* **1**

*Blau wählt einen der neben dem Spielplan ausliegenden 4er-Streckenausbauten und legt ihn in den gestrichelt umrandeten 4er-Bereich. Dann stellt er sein schwarzes Gleis auf den Streckenausbau.* **2**

Besondere Felder auf dem Deutschlandtableau und auf den Streckenausbauten Die meisten besonderen Felder auf den Streckenausbauten kennt ihr bereits aus dem Grundspiel.

**Die Kiev-Medaille:** Das Feld für die Kiev-Medaille ist auf der Strecke Dresden. Abgesehen von dieser klitzekleinen geografischen Abweichung bleiben die Regeln für die Kiev-Medaille bestehen.

Hinzugekommen sind 3 neue Vorteile:

**Soforteffekte:** Sobald du die Bedingung auf einem dieser Felder erfüllst, erhältst du **sofort und einmalig** den darunter abgebildeten Vorteil. Diese Vorteile sind z.B. 2 Schritte mit dem Industriemarker, 2 Münzen oder 1 Lokomotive/Fabrik. *Achtung: Diese Vorteile werden in der Wertung nicht nochmals ausgelöst.*

**Ein zusätzlicher Industriemarker:** Sobald du dieses Feld mit dem schwarzen Gleis erreichst, darfst du dir den Industriemarker nehmen, der neben dem Spielplan liegt. Diesen Marker stellst du auf das Feld 0 deiner Industrieleiste. Das Feld 0 muss leer sein, ansonsten bekommst du den Industriemarker nicht. Du darfst weiterhin das **D**-Plättchen für den 2. Industriemarker aktivieren. Auf diese Weise kannst du bis zu 3 Industriemarker bekommen.

**Einkommen:** Sobald du die Bedingung für eines dieser Felder erfüllst, wählst du einen der ovalen Einkommensmarker, die noch neben dem Spielplan liegen. Diesen Marker legst du mit der Vorderseite nach oben vor dir ab. Wenn du die Bedingung für ein weiteres dieser Felder erfüllst, wählst du einen weiteren Einkommensmarker.

Du darfst jeden deiner Einkommensmarker einmal pro Runde nutzen (auch bereits in der Runde, in der du ihn dir nimmst).

Dabei musst du Folgendes beachten:

- \* Du darfst Einkommensmarker nur in deinem Zug nutzen.
- \* Du darfst mehrere Einkommensmarker in einem Zug nutzen.
- \* Du darfst Einkommensmarker nutzen bevor oder nachdem du Arbeiter (oder Münzen) einsetzt.
- \* Du darfst Einkommensmarker auch nutzen, wenn du sie nicht vollständig ausführen kannst.
- \* Du darfst keine Einkommensmarker nutzen, wenn du passt oder wenn du einen Arbeiter von der Reihenfolgeleiste versetzt und auch nicht während der Wertung.
- Nachdem du einen Einkommensmarker genutzt hast, drehst du ihn auf die Rückseite.
- Nach der Wertung drehst du alle deine Einkommensmarker wieder auf die Vorderseite.

**Die Funktionen der Einkommensmarker:**

◈

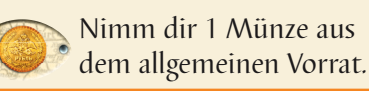

1 Schritt mit einem

Gleis deiner Wahl. 1 Schritt mit dem

Industriemarker.

Je 1 Schritt mit einem schwarzen

und einem grauen Gleis.

Je 1 Schritt mit einem grauen und einem braunen Gleis.

Deutschland

**ELLENCE LE SE** 

### 3. Das naturfarbige Gleis

Alle 3 Strecken auf dem Deutschlandtableau zeigen das naturfarbige Gleis. Das bedeutet, dass du diese Gleisfarbe auch auf allen 3 Strecken bauen darfst. Allerdings hast du, genau wie im Grundspiel, nur 2 naturfarbige Gleise zur Verfügung. Du musst dich also entscheiden, auf welchen Strecken du naturfarbige Gleise bauen möchtest.

5

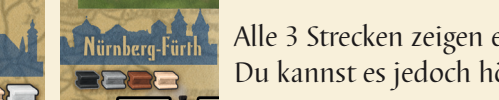

Alle 3 Strecken zeigen ein naturfarbiges Gleis. Du kannst es jedoch höchstens auf 2 Strecken bauen.

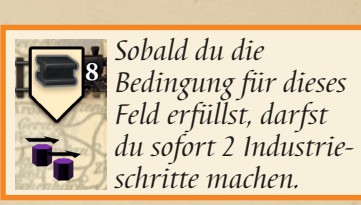

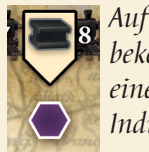

*Auf diesem Feld bekommst du einen weiteren Industriemarker.*

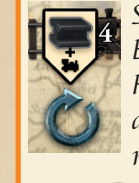

*Sobald du die Bedingung für dieses Feld erfüllst, darfst du dir einen Einkommensmarker nehmen.*

> *Rückseite (Pfeilsymbol)*

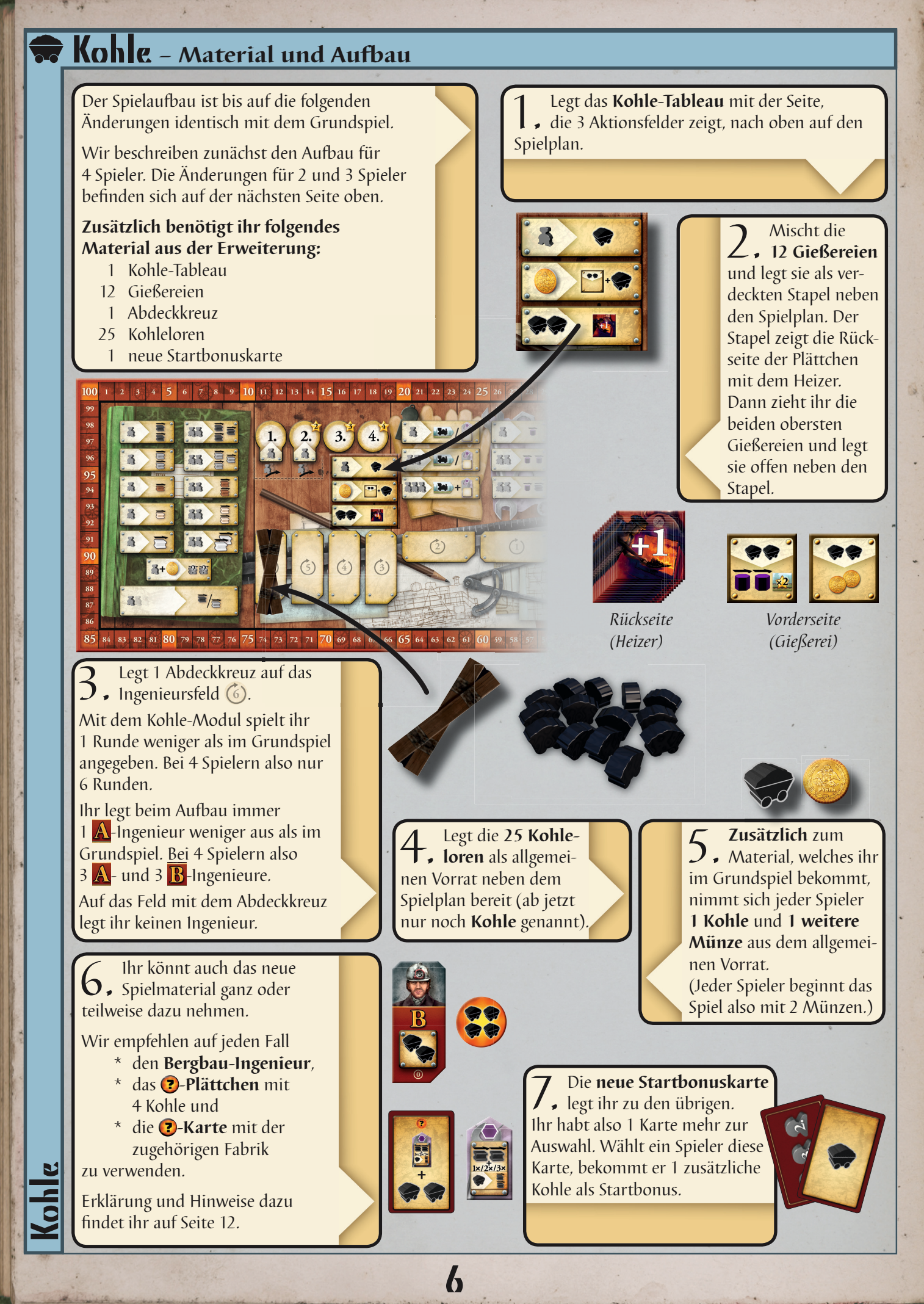

Œ

⊕

## Kohle **- Unter Druck wird Kohle zu Diamanten.**

### Änderungen für 2 Spieler

- \* Ihr legt das Kohle-Tableau mit der Seite aus, die nur 2 Aktionsfelder zeigt (oben das kombinierte Aktionsfeld unten ein normales Aktionsfeld).
- \* Ihr legt das Abdeckkreuz auf das Ingenieursfeld  $\left(\frac{5}{2}\right)$ .
- \* Ihr legt nur 2  $\bf{A}$  und 3  $\bf{B}$ -Ingenieure aus.
- \* Ihr spielt nur 5 Runden.

Die sonstigen Änderungen für 2 Spieler aus dem Grundspiel bleiben bestehen.

## Änderungen für 3 Spieler

- \* Ihr legt auf die beiden Ingenieursfelder  $\circ$  und  $\circ$  jeweils ein Abdeckkreuz.
- $*$  1hr legt nur 2  $\overline{A}$  und 3  $\overline{B}$ -Ingenieure aus.
- \* Ihr spielt nur 5 Runden.

Die sonstigen Änderungen für 3 Spieler aus dem Grundspiel bleiben bestehen.

## Wie bekomme ich Kohle?

![](_page_6_Picture_13.jpeg)

Du beginnst das Spiel bereits mit 1 Kohle. Über Aktionen mit diesem Symbol kannst du weitere Kohle bekommen.

Kohle, die du auf diese Weise bekommst, nimmst du dir aus dem allgemeinen Vorrat und legst sie vor dir ab. Du behältst die Kohle bis du sie einsetzt (siehe nächste Seite).

*Hinweis: Es gibt keine Obergrenze, wie viel Kohle du auf diese Weise ansammeln kannst. Wie wir alle wissen, ist Kohle ein unerschöpfl icher Rohstoff! Sollte keine Kohle mehr im Vorrat sein, behelft euch bitte mit eigener Kohle.*

![](_page_6_Picture_17.jpeg)

## Kohle

Für diese Aktion nimmst du dir 1 Kohle aus dem allgemeinen Vorrat und legst sie vor dir ab.

## Gießerei und Kohle

Um dieses Feld zu nutzen, legst du 1 deiner Münzen darauf. Dafür nimmst du dir eine der beiden offen liegenden Gießereien. Diese legst du offen oberhalb deines Spielertableaus aus. (Wie du diese Gießereien nutzen kannst, wird im nächsten Abschnitt beschrieben.)

Zusätzlich nimmst du dir 1 Kohle aus dem allgemeinen Vorrat und legst sie vor dir ab. Dann deckst du eine neue Gießerei vom verdeckten Stapel auf.

#### *Beispiel:*

⊕

*Gelb legt 1 Münze auf das Aktionsfeld.* **1**

![](_page_6_Picture_26.jpeg)

*Gelb nimmt sich 1 der beiden offen liegenden*

*Gießereien und legt diese oberhalb seines Spielertableaus aus.* **2**

*Zusätzlich nimmt sich Gelb 1 Kohle aus dem allgemeinen Vorrat.* **3**

![](_page_6_Picture_30.jpeg)

## Das kombinierte Aktionsfeld

Im 2er-Spiel sind die beiden oben beschriebenen Aktionsfelder in einem einzigen Aktionsfeld zusammengefasst. Das bedeutet, dass ihr in einer Runde nur **entweder den oberen oder den unteren Teil** nutzen könnt, also **entweder** indem du 1 Arbeiter einsetzt (und dir dafür 1 Kohle nimmst) **oder** 1 Münze bezahlst (und dir dafür 1 Gießerei und 1 Kohle nimmst). Sobald ein Spieler eine der beiden Möglichkeiten genutzt hat, ist das gesamte Feld besetzt und kann in dieser Runde nicht nochmals besetzt werden.

![](_page_6_Picture_33.jpeg)

## Der Bergbau-Ingenieur

Für diese Aktion nimmst du dir 2 Kohle aus dem allgemeinen Vorrat und legst diese vor dir ab.

7

![](_page_6_Picture_36.jpeg)

Kohle

## **Rohle**

## Wie kann ich meine Kohle nutzen?

Es gibt Aktionsfelder die du nicht mit Arbeitern, sondern nur mit Kohle nutzen kannst.

Bei diesen Feldern musst du Folgendes beachten:

- \* Du darfst diese Aktionsfelder nur **zusätzlich zu deiner regulären Aktion** nutzen.
- \* Du darfst diese Aktionsfelder nutzen, bevor und/oder nachdem du Arbeiter einsetzt.
- \* Du darfst mehrere dieser Aktionsfelder in einem Zug nutzen.
- \* Du darfst Kohle einsetzen, die du im selben Zug genommen hast.
- \* Du darfst wie üblich nur freie Aktionsfelder nutzen.

Der Heizer

- \* Du darfst keines dieser Aktionsfelder nutzen, wenn du passt oder wenn du einen Arbeiter von der Reihenfolgeleiste versetzt und auch nicht während der Wertung.
- \* Nach der Wertung legst du Kohle, die auf diesen Aktionsfeldern steht, zurück in den allgemeinen Vorrat.

## Die Aktionsfelder im Einzelnen

![](_page_7_Picture_12.jpeg)

Um das unterste Feld auf dem Kohle-Tableau zu nutzen, stellst du 2 Kohle aus deinem persönlichen Vorrat darauf. Dafür nimmst du dir die oberste Gießerei **vom verdeckten Stapel** und legst diese als Heizer (also mit der **F1** nach oben) an eine deiner bereits ausliegenden Lokomotiven oder Fabriken an.

![](_page_7_Picture_14.jpeg)

#### Was passiert, wenn ich einen Heizer an eine Lokomotive anlege? Der Heizer erhöht die Zahl auf der Lokomotive um 1.

*3er-Lokomotive wird eine 4er-Lokomotive.*

Die Lokomotive "fährt" also 1 Feld weiter. Wenn du dadurch die Bedingung eines der besonderen Felder auf deinem Tableau erfüllst, musst du sofort den Vorteil nutzen. Auch für alle anderen Belange ist die Zahl der Lokomotive um 1 erhöht.

An jeder Lokomotive darf höchstens 1 Heizer liegen.

Ist ein Heizer einmal an eine Lokomotive angelegt, ist er ein fester Bestandteil davon. Du darfst den Heizer nicht mehr an eine andere Lokomotive oder Fabrik anlegen. Wenn du die Lokomotive austauschst und an eine andere Strecke legst, nimmst du den Heizer mit. Wenn du eine Lokomotive mit Heizer zurück in die Auslage legst, nimmst du den Heizer aus dem Spiel.

![](_page_7_Picture_20.jpeg)

## Was passiert, wenn ich eine Fabrik nutze, an der ein Heizer liegt?

Wenn du den Industriemarker auf eine Fabrik mit Heizer ziehst, darfst du eine der abgebildeten Funktionen ein weiteres Mal ausführen.

Je nach der Funktion der Fabrik hat das unterschiedliche Auswirkungen:

#### **Hat die Fabrik genau 1 Funktion?**

Dann darfst du diese Funktion sofort ein zweites Mal nutzen. Das ist bei diesen 5 Fabriken der Fall:

![](_page_7_Picture_26.jpeg)

Kohle

**Hat die Fabrik mehrere Funktionen?** Dann darfst du **eine** dieser Funktionen nochmals nutzen.

![](_page_7_Picture_28.jpeg)

![](_page_7_Picture_29.jpeg)

Du darfst 1 zusätzlichen schwarzen Schritt machen.

![](_page_7_Picture_31.jpeg)

⊕

Dann bekommst du (nur) 1 zusätzlichen Punkt.

Das ist hier der Fall:

![](_page_7_Picture_34.jpeg)

Auch eine Fabrik mit Heizer musst du nicht vollständig nutzen.

An jeder Fabrik darf höchstens 1 Heizer liegen.

Wie auch bei der Lokomotive, wird der Heizer ein fester Bestandteil der Fabrik. Du darfst den Heizer nicht mehr an eine andere Lokomotive oder Fabrik anlegen. Wenn du eine Fabrik mit Heizer zurück in die Auslage legst, nimmst du den Heizer aus dem Spiel.

8

![](_page_7_Picture_38.jpeg)

![](_page_8_Picture_0.jpeg)

## Die Gießereien

Du darfst Gießereien, die offen oberhalb deines Spielertableaus liegen, einmal pro Runde nutzen. Dazu stellst du 2 Kohle aus deinem persönlichen Vorrat darauf und nutzt die abgebildete Funktion. Du darfst Gießereien auch dann nutzen, wenn du die Funktion **nicht vollständig** ausführen kannst.

*Achtung: Die offen neben dem Spielplan ausliegenden Gießereien darfst du nicht nutzen.*

Mache 1 Schritt mit einem schwarzen Gleis und baue entweder 1 Lok oder 1 Fabrik.

Mache 1 Schritt mit einem schwarzen Gleis,

## Die Funktionen der einzelnen Gießereien

![](_page_8_Picture_5.jpeg)

Mache 2 Schritte mit schwarzen Gleisen und 1 Schritt mit dem Industriemarker.

![](_page_8_Picture_7.jpeg)

Mache 2 Schritte mit schwarzen Gleisen und baue eine Fabrik. Du darfst entweder eine

der zurückgelegten Fabriken oder die Lok mit der niedrigsten Zahl nehmen. Du darfst sie jedoch **nur als Fabrik** legen.

![](_page_8_Picture_10.jpeg)

⊕

Du darfst 1 Aktionsfeld, das du in dieser Runde bereits mit 1 oder 2 Arbeitern genutzt hast,

nochmals nutzen. Es ist unerheblich, ob du dabei einen der Arbeiter durch eine Münze ersetzt hast. Du darfst aber **keine** Felder nochmals nutzen, für die du eine **Münze bezahlen musst**.

#### 1 Schritt mit einem Gleis deiner Wahl und nimm dir 1 Münze aus dem allgemeinen Vorrat. Mache 1 Schritt mit 23 einem Gleis deiner Wahl 27 und nimm dir so viele Punkte, wie die Zahl auf deiner höchsten Lok zeigt.

Mache 1 Schritt mit dem Industriemarker und nimm dir so viele Punkte, wie die Zahl auf deiner höchsten Lok zeigt.

![](_page_8_Picture_15.jpeg)

Mache 1 Schritt mit einem schwarzen Gleis, 1 Schritt mit dem Industriemarker und nimm dir 1 Verdoppler.

Mache 2 Schritte mit dem Industriemarker

und nimm dir

![](_page_8_Picture_17.jpeg)

![](_page_8_Picture_18.jpeg)

einem Gleis deiner Wahl und nimm dir 1 Verdoppler.

Nimm dir 2 Münzen aus dem allgemeinen Vorrat.

Kohle

## Gießereien schließen

Jedesmal direkt nachdem du eine Gießerei genutzt hast, darfst du dich entscheiden, diese Gießerei zu schließen. Dazu drehst du die Gießerei um und legst sie, wie zuvor beschrieben, **als Heizer** an eine deiner Lokomotiven oder Fabriken an. Die Kohle auf der Gießerei legst du in den allgemeinen Vorrat zurück. Du kannst diese Gießerei nicht mehr auf die Vorderseite zurückdrehen und ihre Funktion nicht mehr nutzen.

*Achtung: Du kannst eine Gießerei nur dann schließen, wenn du sie gerade genutzt hast.*

#### *Beispiel:*

*Gelb aktiviert (zusätzlich zu seiner regulären Aktion) seine Gießerei, indem er 2 Kohle darauf stellt.* **1**

*Er macht einen Schritt mit einem Gleis seiner Wahl und nimmt sich einen Verdoppler.* **2**

*Gelb entscheidet sich danach die Gießerei zu schließen und legt sie als Heizer an seine 3er-Lokomotive an.* **3**

![](_page_8_Picture_28.jpeg)

![](_page_8_Picture_29.jpeg)

## Die Kohlefabrik

Die dritte Möglichkeit Kohle zu nutzen ist durch die Kohlefabrik, die du durch eine der neuen -Karten bekommen kannst. Auf dieser Fabrik ist ebenfalls ein Aktionsfeld abgebildet, welches du zusätzlich nutzen kannst, wenn du die Fabrik aktivierst. Wie das genau abläuft, ist auf Seite 12 beschrieben.

## Solo-Variante **– Emil will spielen.** Du willst spielen, aber alle deine Freunde sind noch in der Arbeit? Der Yucata-Server ist down?

Oder suchst du einfach eine Herausforderung für Zwischendurch? Hier kann Emil helfen (dem ist auch gerade langweilig).

## Aufbau

Bau zunächst das Spiel für 2 Spieler auf. Beachte dabei jedoch die folgenden Änderungen.

## Zusätzlich benötigt ihr:

 1 Abdeckkreuz 17 Solokarten

1. Decke das **Aktionsfeld 2 Münzen** mit dem **Abdeckkreuz** ab. Dieses Feld steht in der Solo-Variante nicht zur Verfügung.

Das Letztrundenplättchen, die Reihenfolgekarten und die Startbonuskarten benötigt ihr nicht. All das kann in der Schachtel bleiben.

2. Du nimmst dir **5 Münzen**, anstatt nur einer.

Die Anzeigefigur für die Spielreihenfolge benötigst du nicht. Die Reihenfolgeleiste hat in dieser Variante keine Bedeutung.

3. Emil wird repräsentiert durch diesen **Kartenstapel**. Emil bekommt zunächst nur **6 seiner Arbeiter**. Seine 2 anderen Arbeiter stellst du neben das Feld 50 der Zählleiste. Emil benötigt kein weiteres Spielermaterial.

## Ablauf

Ihr spielt wie im 2er-Spiel über 6 Runden (mit dem Kohle-Modul nur 5 Runden). Das heißt: Eigentlich spielst nur du. Emil hat es sich nämlich inzwischen anders überlegt und will dich eigentlich nur blockieren.

## Emil beginnt das Spiel

Zu Beginn jeder Runde deckst du eine Karte vom Emil-Stapel auf. Jede dieser Karten zeigt eines der Aktionsfelder auf dem Spielplan. Dieses Feld möchte Emil blockieren. Um dies anzuzeigen stellst du die angegebene Anzahl Arbeiter von Emil auf das Aktionsfeld. Emil führt die Aktion selbst nicht aus, das ist ihm viel zu langweilig. (Ausnahme: Lokomotiven und Ingenieur anwerben, siehe nächste Seite.)

Dann legst du die aufgedeckte Karte offen ab und es folgt dein *Lug* (siehe nächste Seite).

## Allerdings gibt es bei Emils Karten einige Sonderfälle zu beachten: Emils Karte zeigt ein Aktionsfeld mit Münze

10

Das stört Emil wenig. Emil ist Antikapitalist. Wenn du eine der beiden Karten "2 Schritte nach Wahl" oder "Ingenieur anwerben" aufdeckst, nimmst du für Emil die benötigte Münze aus dem allgemeinen Vorrat. Den Arbeiter für das Feld "2 Schritte nach Wahl" nimmst du wie üblich aus Emils Vorrat.

## Solo-Variante Emil hat nicht mehr genügend Arbeiter

Wenn du eine Karte aufdeckst, für die Emil nicht mehr genügend Arbeiter im Vorrat hat, so legst du diese Karte sofort ab. Dieses Feld kann Emil nicht blockieren. Dafür deckst du eine neue Karte auf und verfährst wie üblich. Dies machst du so lange, bis Emil ein Feld blockieren oder keine Karten mehr aufdecken kann.

## Das Aktionsfeld auf Emils Karte ist nicht frei

Stehen bereits Arbeiter auf dem Feld von Emils Karte, legst du diese Karte ab und deckst wie im obigen Fall eine neue Karte auf (oder mehrere).

![](_page_9_Figure_22.jpeg)

 *Du stellst*

⊕

*2 Arbeiter aus Emils Vorrat auf das Feld "2 Industrieschritte".*

*Das Feld ist bereits besetzt.*

![](_page_10_Picture_273.jpeg)

## Emil blockiert nur Felder, die du auch willst

Wenn du eine Karte aufdeckst, die Schritte in einer Gleisfarbe erlauben, die **du noch nicht nutzen kannst**, legst du diese Karte ebenfalls sofort ab und deckst eine weitere Karte vom Emil-Stapel auf und verfährst wie üblich. Dies machst du so lange, bis Emil ein Feld blockiert oder keine Karten mehr aufdecken kann.

## Emil sammelt Lokomotiven und Ingenieure

Wenn Emil eine Lokomotive nimmt oder einen Ingenieur anwirbt, legst du das Plättchen zu Emil. Liegen keine Lokomotiven mehr in der Auslage, nimmt Emil die Fabrik mit der niedrigsten Zahl. Lokomotiven und Fabriken nimmt Emil nur weg, sie haben keine weitere Auswirkung für das Spiel.

Die gesammelten Ingenieure dienen nur zur Bestimmung der Mehrheit der Ingenieure bei Spielende.

## Der quer liegende Ingenieur

Bei dieser Karte möchte Emil das Feld mit dem quer liegenden Ingenieur auf dem Spielplan blockieren.

## Das Kohle-Aktionsfeld

Diese Karte benötigst du nur, wenn du m Ansonsten nimmst du sie aus dem Stap Arbeiter, keine Münze. Emil nimmt kein

## Emil muss mal raus

Hat Emil zu Beginn seines Zuges kein oder hat er **keine Arbeiter** mehr im Vo Du darfst weiterhin Züge machen, solan

## Emil bekommt neues Spielz

Sobald du 50 Punkte erreicht hast, nimr dem Feld 50 der Zählleiste stehen, und f

Emil hat ab sofort 7 Arbeiter.

Sobald du 150 Punkte erreicht hast, gibs Meistens wird dies in der Wertung pass den Runde erreichen und Emil hat noch Arbeiter in dieser Runde noch nutzen.

## Dein Zug

⊕

Nachdem Emil 1 Feld blockiert hat, bist du am Zug. Du spielst natürlich ganz ernsthaft. Du wählst ein Aktionsfeld, stellst Arbeiter (oder Münzen) darauf und

*Achtung: Sei sparsam mit deinen Münzen. Das Aktionsfeld "2 Münzen" steht dir nicht zur Verfügung.*

Nachdem du deinen Zug beendet hast, d abwechselnd Züge, bis du keinen Zug mehr machen kannst oder möchtest. Dann endet die Runde und du wertest wie üblich deine Strecken und deine Industrialisierung. (Emil kann inzwischen Gassi gehen, Punkte bekommt er keine.)

Nach der Wertung kommen alle eingese Du mischst alle Emil-Karten und legst si

## Spielende

Nach der 6. Runde endet das Spiel wie üblich (mit dem **Kohle-**Modul schon nach der 5. Runde). Es folgen die letzte Rundenwertung und danach die Spielendewertung.

Allerdings zählst du nur deine eigenen Punkte. Emil hat ja nur Unsinn gemacht.

Einzig bei der Mehrheit der Ingenieure hat es eine Auswirkung, wie viele Ingenieure Emil gesammelt hat. Hat Emil mehr Ingenieure als du, bekommst du nur die Punkte für den 2. Platz.

11

Dein Ziel ist es, möglichst viele Punkte zu machen – und beim nächsten Spiel noch mehr.

# Solo-Variante olo-Variante

![](_page_10_Picture_28.jpeg)

![](_page_10_Picture_29.jpeg)

![](_page_10_Picture_30.jpeg)

اننا

*Der quer liegende* 

*Diese Karte ist*

*Ingenieur.*

*Emil besetzt dieses Feld nur,*

![](_page_10_Picture_31.jpeg)

![](_page_11_Figure_0.jpeg)

![](_page_11_Picture_1.jpeg)

Neues Spielmaterial

eues Spielmareria

mit schwarzen Gleisen machen.

Immer wenn du die Kohle-Fabrik nutzt, darfst du zusätzlich noch bis zu 3 Kohle aus deinem persönlichen Vorrat abgeben. Lege diese Kohle in den allgemeinen Vorrat zurück. Für jede Kohle, die du dabei abgibst, darfst du 2 weitere Schritte mit schwarzen Gleisen machen.

Du kannst also bis zu 8 Schritte mit schwarzen Gleisen machen, wenn du diese Fabrik nutzt. Du kannst die Fabrik auch nutzen ohne zusätzliche Kohle abzugeben, dann machst du nur 2 Schritte mit schwarzen Gleisen.

Du kannst die Fabrik mit einem anderen Industriemarker und mit dem Ingenieur ganz rechts oben auf dieser Seite nochmals nutzen.

© 2015 Hans im Glück Verlags-GmbH

Für viele Testrunden bedanken sich Autor und Verlag bei Gregor Abraham, Gerhard Engels, Holger Frommer, Klaus Knechtskern, Thomas Ruh, Karen und Leo Seyfarth, Karl-Heinz Schmiel, Andreas Trieb, den fleißigen Testern auf dem Spieleseminar in Bödefeld und wie immer ganz besonders bei Dieter Hornung.

![](_page_11_Picture_8.jpeg)

Regellektorat: Gregor Abraham, Hanna & Alex Weiß

Haben Sie Anregungen, Fragen oder Kritik? Schreiben Sie an unsere E-Mail-Adresse: info@hans-im-glueck.de oder an: Hans im Glück Verlag, Birnauer Str. 15, 80809 München / www.hans-im-glueck.de / www.cundco.de

12